## **inVRs - Feature #12 Unify path-handling of arbitrary URL**

07/17/2009 03:20 PM - Roland Landertshamer

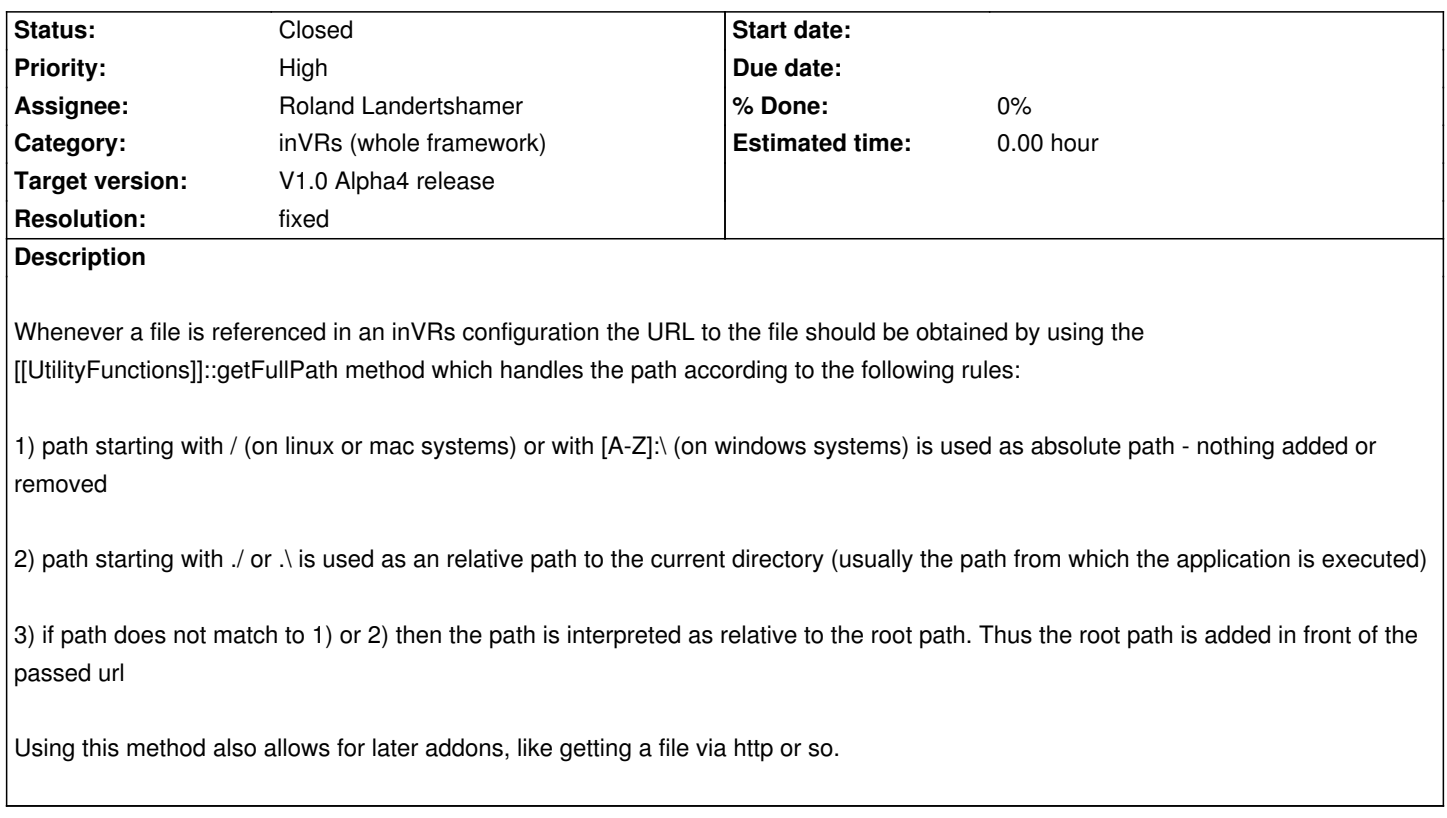

## **History**

## **#1 - 08/05/2009 04:34 PM - Roland Landertshamer**

*- Status changed from New to Closed*

*- Resolution set to fixed*

most occurences are replaced due to the new configuration file loading mechanism